# **Newbie**

Programming for Dummies (Or highly inexperienced experts)

# **Who are We?**

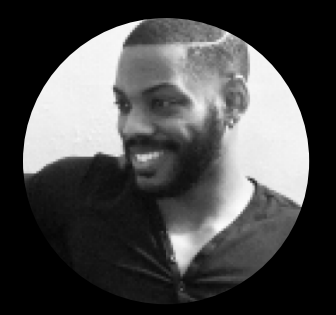

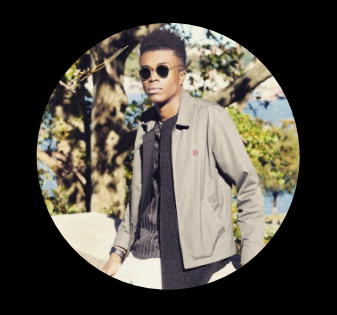

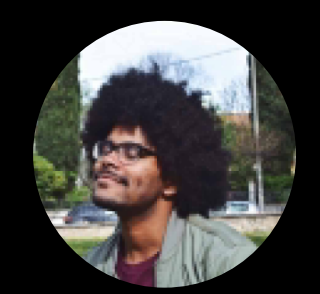

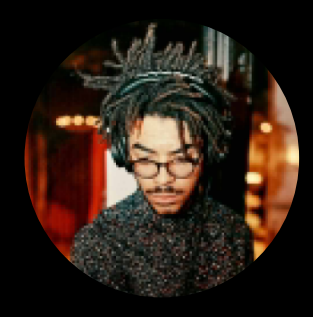

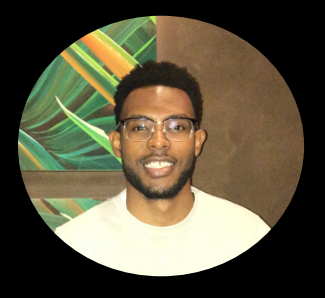

Clyde Bazile John Anukem Sebastien Siclait Braxton Gunter Terence Jacobs

#### **Why Newbie?**

```
#include "stdio.h"
   #definee 3
 3 #defined (e/e)
 4 #defineh (4a+e)/25 #definef (e-q-h)
 6 #definej (e*e-g)
 7 #define k (j-h)
 8 #definel(x) tab2[x]/h\frac{9 \text{ } # definition(n, a) \cdot ((n\&(a)) == (a))}{?}long tabl[]={ 989L, 5L, 26L, 0L, 88319L, 123L, 0L, 9367L };
   int tab2[]={ 4, 6, 10, 14, 22, 26, 34, 38, 46, 58, 62, 74, 82, 86 };
14 main(ml,s) char *s; {
15
        int a, b, c, d, o[k], n=(int)s;16
        if(ml==1) { char b[2*j+f-q]; main(l(h+e)+h+e,b); print(b); }17
        else switch(m1=h) {
18 case f:
19
        a=(b=(c=(d=q)\leq q)\leq q)20
        return(m(n, a|c) | m(n, b) | m(n, a|d) | m(n, c|d));21 case h:
22for(a=f; a < j; t+a) if(tab1[a] & (tab1[a]^{8}((long)1(n)))) return(a);23 case q:
24
        if(n< h) return(q);25
        if(n < j){n-=q;c='D';o[f]=h;o[q]=f;}
26
        else{c='\r'-'\b';n-=j-q;o[f]=o[q]=q;}
27if((b=n)=e) for(b=g<<g;b< n;++b) o[b]=o[b-h]+o[b-g]+c;28
        return (o[b-q]$n+k-h);
29default:
        if(m1 == e) main(m1-q+e+h, s+q); else * (s+q)=f;
```
#### $#include  $setdin, h>$$  $int main()$ int c. first, last, middle, n. search, array[100]: printf("Enter number of elements\n");  $scanf("d", sn)$ : printf("Enter %d integers\n", n); for  $(c = 0: c < n: c++)$  $scanf("d", sarray[c]);$ printf("Enter value to find\n"): scanf("%d", &search);  $first = 0:$  $last = n - 1$ :  $middle = (first + last)/2;$

```
while (first \le last) {
   if (\text{array}[\text{middle}] < \text{search})first = middle + 1:
   else if (\arctan[\nmid \text{middle}] == \text{search})printf("%d found at location %d.\n", search, middle+1):
       break:
   -3
   else
      last = middle - 1:
   middle = (first + last)/2;if (first > last)printf("Not found! %d is not present in the list.\n", search);
```
return 0;

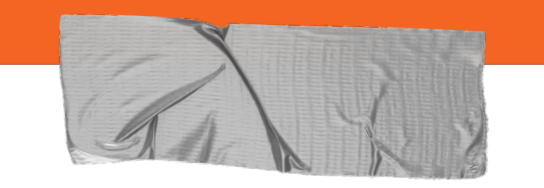

### **What can a Newbie do?**

#### ➔ **Comment**

# I'm such a noob # enter code below

#### ➔ **Operate**

# Hi my name is newbie set x to 10 set y to x set operators to "+,  $-$ ,  $*, /, \land, \%$ ." print(operators)

#### ➔ **Infer**

# Hi my name is newbie

set x to  $10 \#$  type x: int set y to "hello" # type y: string

## **Syntax**

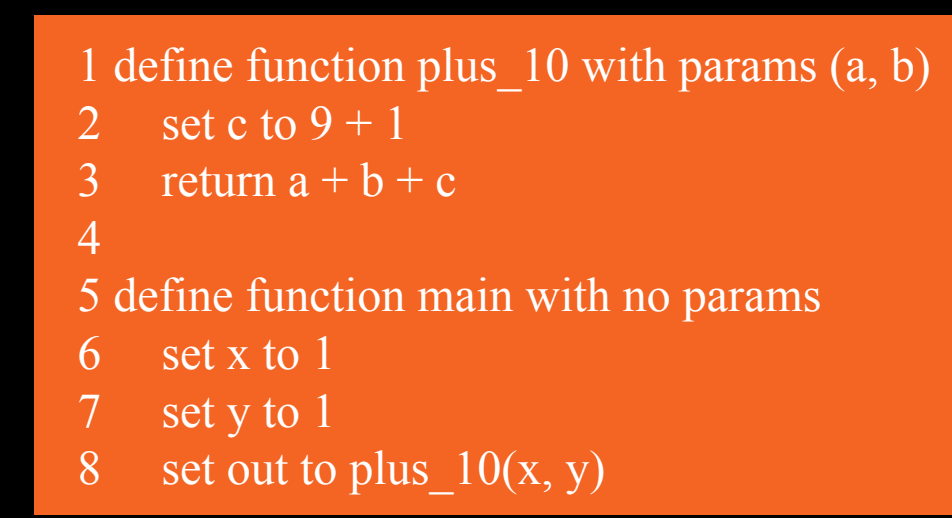

# **Newbie Architecture**

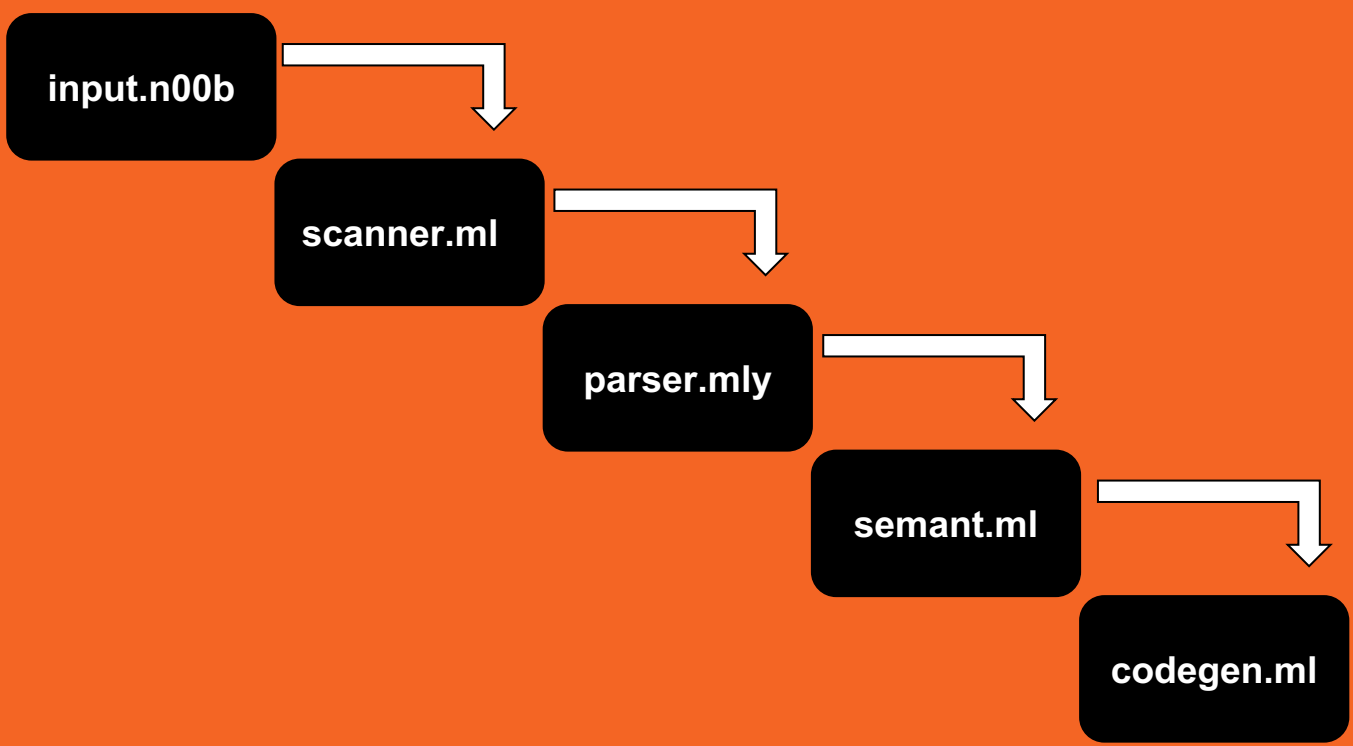

# Language Features

- Easy syntax makes for simple implementation of algorithms
- Types:
	- Num
	- String
	- Bool
- Control Flow
	- If, Else, While, For
- Lists/Type Conversion/Coercion

# **NoobTesting**

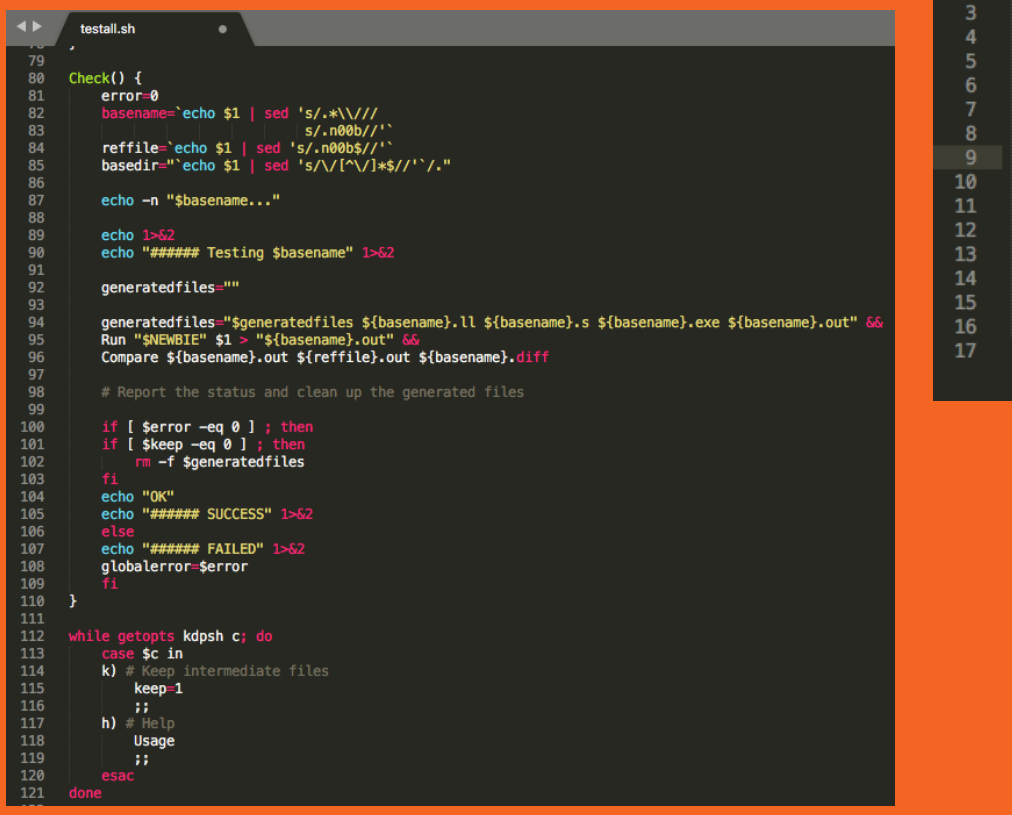

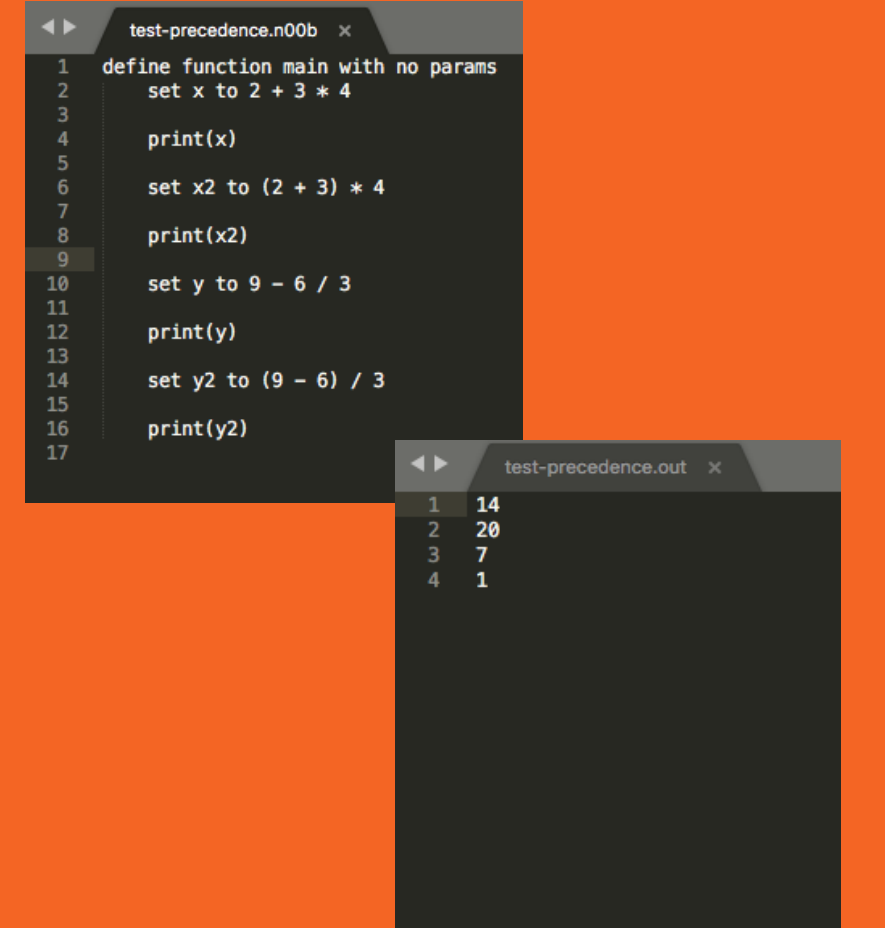

### **Lessons Learned**

- Start early……. very early.
- Don't underestimate how long something will take, even if you think it'll be easy.
- Every line of OCaml counts….. EVERY LINE
- If you fail to test, your tests will fail.

## **Future Work**

- Implementing more builtin classes with C.
- More builtin functions to handle walk through of staple algorithms

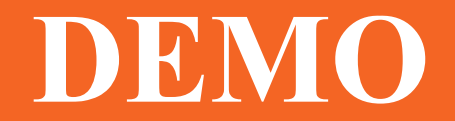